## **Hewlett Packard Enterprise - Tungsten Network Quick Reference Guide**

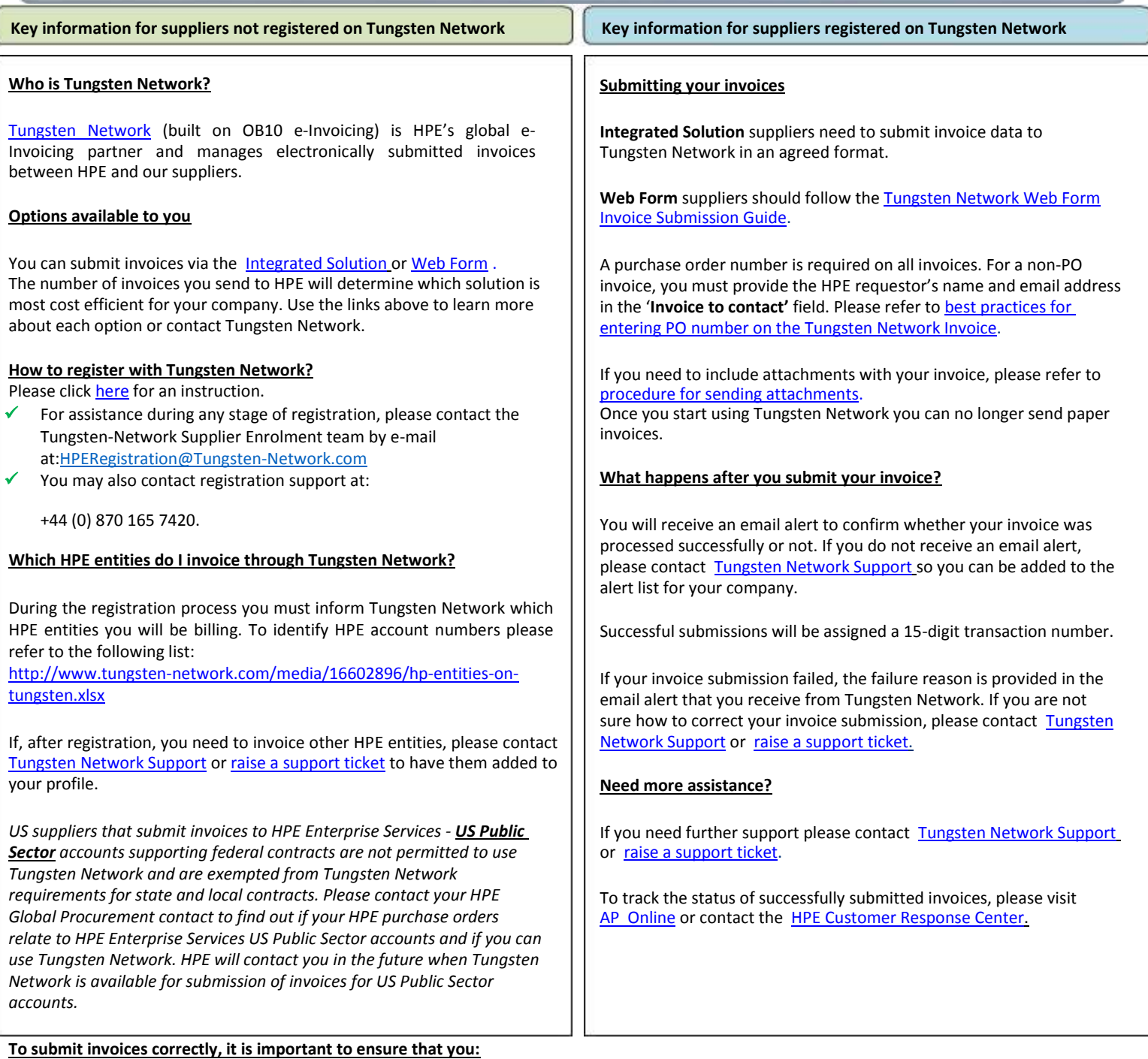

- Send the invoice to the correct HPE [entity and corresponding account number.](http://www.tungsten-network.com/media/16602896/hp-entities-on-tungsten.xlsx)
- Reference the correct PO number on your invoice.
- Submit your invoice successfully and receive the 15-digit transaction number. See [how to check your invoice status and invoice reporting](http://www.tungsten-network.com/media/16603337/tungsten_network_invoice_reporting.pdf) to track the status of your invoice.
- Correct and resubmit failed invoices successfully through Tungsten Network. Web Form suppliers can follow the how to resubmit a failed invoice [guid](http://www.tungsten-network.com/media/16603347/tungsten_network_how_to_re-submit_a_failed_invoice_en.pdf)[e.](http://www.tungsten-network.com/media/14589563/tungsten_network_how_to_re-submit_a_failed_invoice_en.pdf) Integrated Solution suppliers must correct their invoice file or contact [Tungsten Network Support](http://www.tungsten-network.com/support) for assistance.

## **Failure to submit invoices correctly, even though your invoices are accepted by Tungsten Network, may result in your invoices being rejected by HPE.**

## **Need more information?**

- For detailed information about our e-Invoicing initiative and the benefits it brings to both HPE and our suppliers please refer to HPE Global [Supplier Package](http://www.tungsten-network.com/media/16603330/hpe_global_supplier_package.pdf) or HPE['s Tungsten Network page](http://www.tungsten-network.com/hpe).
- [Tungsten Network e-Invoicing vs. paper invoicing](http://www.tungsten-network.com/media/16603338/tungsten_network_invoicing_vs_paper_invoicing.pptx)
- If you wish to discuss the initiative and its importance for HPE, please contact your HPE buyer or the HPE e-Invoicing team directly at [vendor-communication@hpe.com.](mailto:%20vendor-communication@hpe.com)
- [Register for AP Online](https://h20168.www2.hpe.com/supplierextranet/aponline.do)

HPE Confidential Information - Do Not copy or distribute without written consent from HPE.